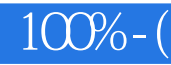

 $100%-($ 

- 13 ISBN 9787900729118
- 10 ISBN 7900729119

出版时间:2008-1

页数:246

版权说明:本站所提供下载的PDF图书仅提供预览和简介以及在线试读,请支持正版图书。

## www.tushu111.com

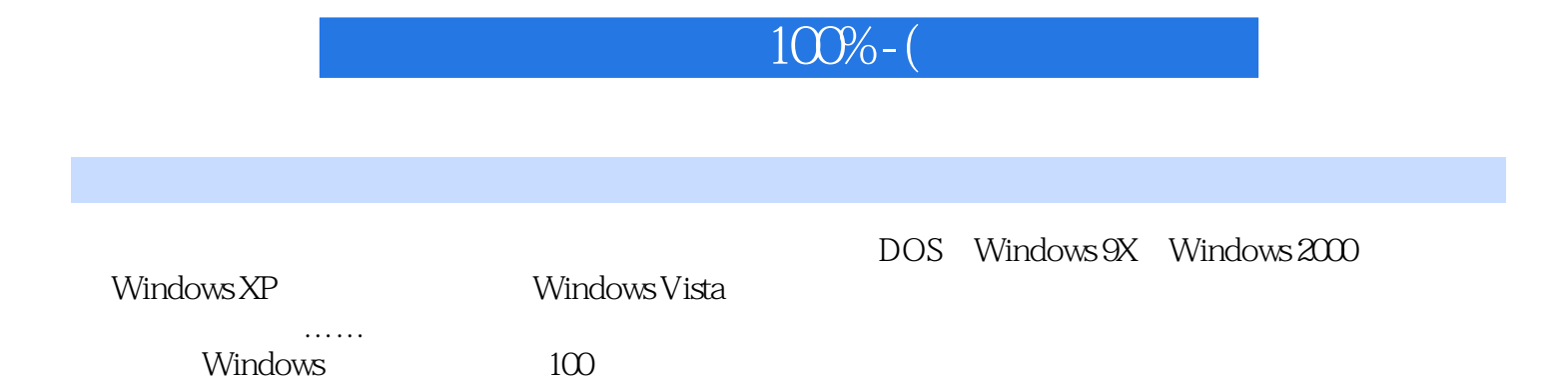

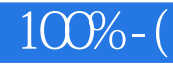

1 1.1 1.1 Windows 1.1.2  $1.2 \quad 1.21 \quad 1.21 \quad 1.22 \quad 1.23$  $1.24$  2 2.1  $21.1$  windows 9x  $21.2$  Windows  $200$   $21.3$  windows XP  $2.2$ 2.2.1 FAT32 2.2.2 NTFs 2.3 2.3.1 DOS 用PartitionMagic进行分区 2.3.2 在Windows下用Partition Magic进行分区 2.3.3 利用Windows 2000/XP的 3 31 Windows Vista 3.1.1 3.1.2 Windows Vista 3.1.3 Mindows Vista 3.2 Windows XP 3.2.1 Windows XP 3.2.2 Windows XP 3.2.3 Windows XP 3.2.4 Windows XP  $323$  Windows  $x \rightarrow 324$  Windows XP 3.3 Windows Server 2003 3.3.1 Windows Server 2003 3.3.2 Windows Server 2003 3.3.3 Windows Server 2003 Server 2003 State State Server 2003 State State State S Windows 2000 3.4.1 Windows 2000 3.4.2 Windows 2000 3.5 Windows 98 3.5.1 Windows 98 3.5.2 Windows 98 3.5.3 Windows 98 Windows 98 3.5.1 Windows 98 3.5.4 Kindows 98 4 3.5.4 Windows 98 4 1.2 Windows 88 4 1.1 Windows 98 4.1.2 Windows XP 3.5.4  $\text{Windows } \times \text{P}$  3.5.4 Windows 200 4.1.3 Windows Vista Windows XP Windows 2000 4.1.3 Windows Vista Windows XP 4.2 Windows 98/2000 4.2.1 4.2.2 4.3 Windows 98/XP/2000 4.3.1 4.3.2 4.4 BootStar 4.4 Bootmanager BootStar and 4.4.2 3.1 At 4.2 and 5.1 Solution 5.1 September 3.1 September 3.1 September 3.1 September 3.1 September 3.1 September 3.1 September 3.1 September 3.1 September 3.1 September 3.1 September 3.1 September 3.1 Sep 5.1.1 VIVware 5.1.2 5.1.3 Windows XP<br>5.1.4 5.1.5 5.2 5.21 5.22  $51.4$   $51.5$   $52$   $521$   $522$  BIOS  $5.23$   $5.3$   $5.31$   $5.32$   $5.33$ 5.3.4 USB 5.4 VIVware 5.41 VMwareTools 5.4.2 5.4.3 5.4.2 5.4.4 <br>5.4.4  $\cdot$  5.4.5 FTP 5.4.6 FTP 5.4.4 " " 5.4.5 FTP 5.4.6 FTP 6 6.1 6.1 6.1 6.1.1 6.1.2  $62$  Win 98  $621$  Windows 98 6.2.2 Windows 98  $C = 62.3$  Windows 98 6.3  $XP/2003 = 6.31$ FAT32 6.3.2 NTFs 6.4 Windows Vista 6.4 1 XP Vista 64.2 Vista XP 6.4.3  $7$  7.1  $7.1$  7.1.1  $7.1.2$ 7.1.3  $7.1.4$   $7.2$   $7.2.1$  FAT32  $7.2.3$   $7.3$   $7.3$ NTFS 7.2.2 2 7.2.3 7.3 7.31 7.3.2 7.32  $8 \t 81 \t 81.1 \t 81.2$ FAT 8.1.3 8.2 8.2 a 8.2 1  $822$  8.3 and  $83$  8.3.1 IE 8.3.2 Cookies 8.3.3 and QQ 8.3.4 Outlook Express 8.3.5  $836$  a  $837$  a  $\hspace{1.6cm}$   $\hspace{1.6cm}$   $84$  $841$  8.4.2 a 8.4.3 a 9  $9.1$  " "  $9.1.1$   $9.1.2$   $9.2$  " an and any start and start start of the start of the start of the start of the start of the start of the start<br>3.1 ost 9.3.1 Norton Ghost 9.32 9.3.3 "9.34 9.34" Ghost 8.3.1 Norton Ghost 9.3.2 9.3.3 " 9.3.4 GIlost

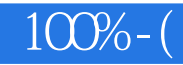

WindowsVista

操作系统的更新是相当快速的,仅仅几年时间,我们就从DOS、Windows 9X、Windows 2000

及游戏功能超群……那么,能否将各种操作系统都安装在一台计算机上,并根据自己的需要任意选择 Windows 100% when the contract of the Mindows of the Second Second Second Second Second Second Second Second Second Second Second Second Second Second Second Second Second Second Second Second Second Second Second Second S

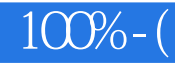

本站所提供下载的PDF图书仅提供预览和简介,请支持正版图书。

:www.tushu111.com